# **PostgreSQL et le principe de Privacy By Design**

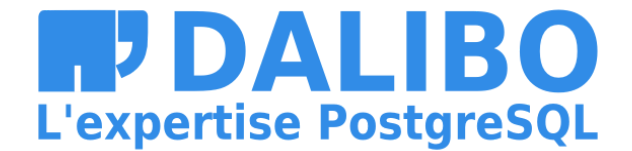

### **BONJOUR**

- Damien Clochard
- DBA PostgreSQL & Co-foundateur de Dalibo
- Président de l'association PostgreSQLFr
- Je ne suis pas juriste !

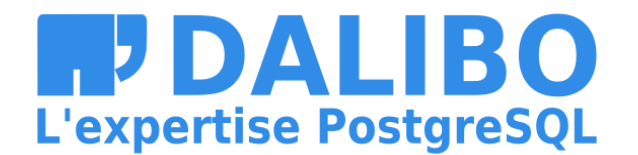

### **MON CHEMIN**

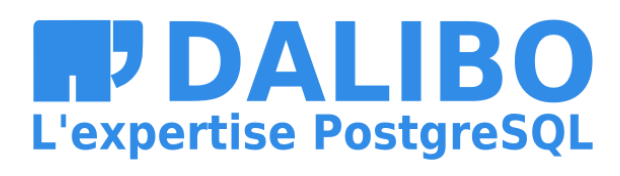

3

### **MENU**

- RGPD : 3 an plus tard…
- Pourquoi c'est difficile ?
- Protéger les données dès la conception
- PostgreSQL Anonymizer

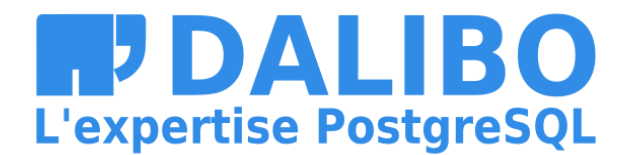

# **RGPD**

- Droits Individuels
- Principes
- Impact

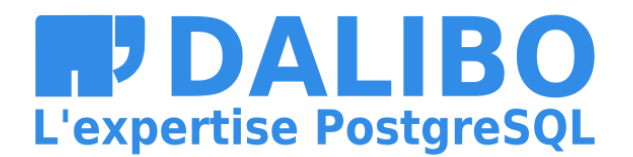

5

## **RGPD : LES DROITS INDIVIDUELS**

- droit à l'information (Art. 13 et Art. 14)
- droit d'accès (Art. 15)
- droit de rectification (Art. 16)
- droit à la portabilité (Art 20)
- droit d'opposition (Art. 21)
- **droit à l'oubli** (Art. 17)
- **droit à la limitation du traitement** (Art. 18)
- droit de décision automatisée (Art. 22)

(sources: [Individual](https://ico.org.uk/for-organisations/guide-to-data-protection/guide-to-the-general-data-protection-regulation-gdpr/individual-rights/) Rights)

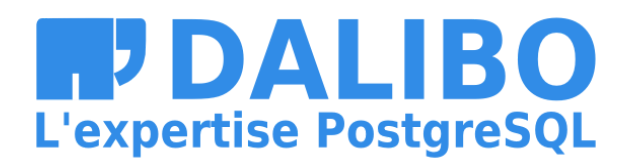

# **RGPD: PRINCIPES & CONCEPTS**

- Licéité, loyauté, transparence
- Sécurité
- Minimisation des données
- **Privacy By Design**
- **Data Protection By Design**
- Limitation du stockage
- Précision
- Limitation des finalités

(source: GDPR [Principles\)](https://ico.org.uk/for-organisations/guide-to-data-protection/guide-to-the-general-data-protection-regulation-gdpr/principles/)

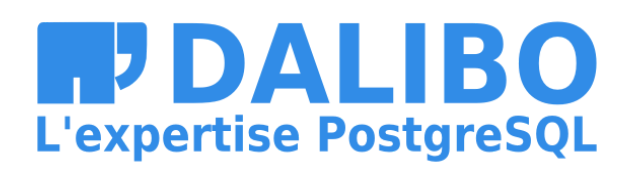

- 
- 

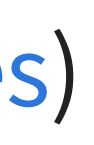

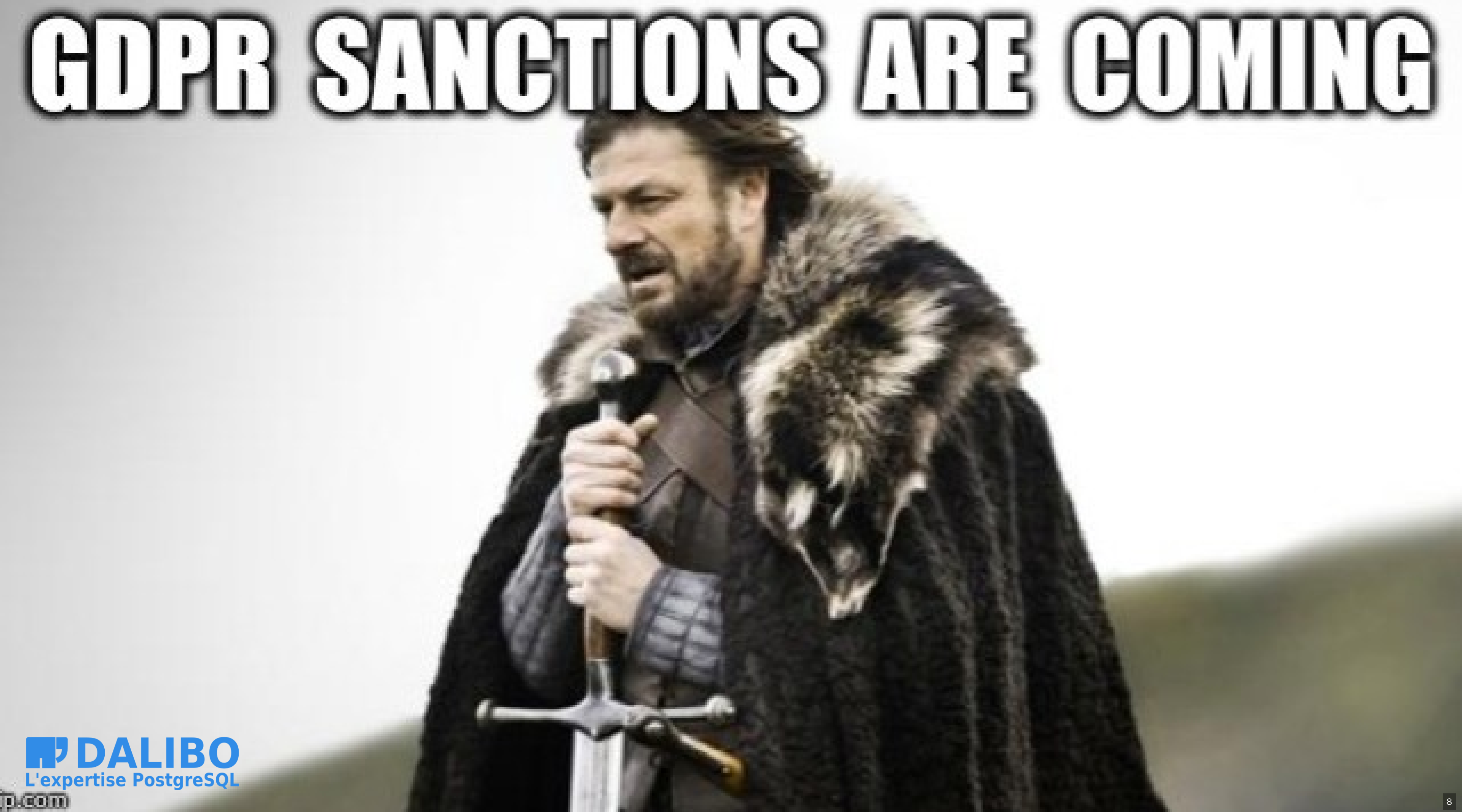

# **LES MONTANTS EXPLOSENT**

### a) Course of overall sum of fines (cumulative):

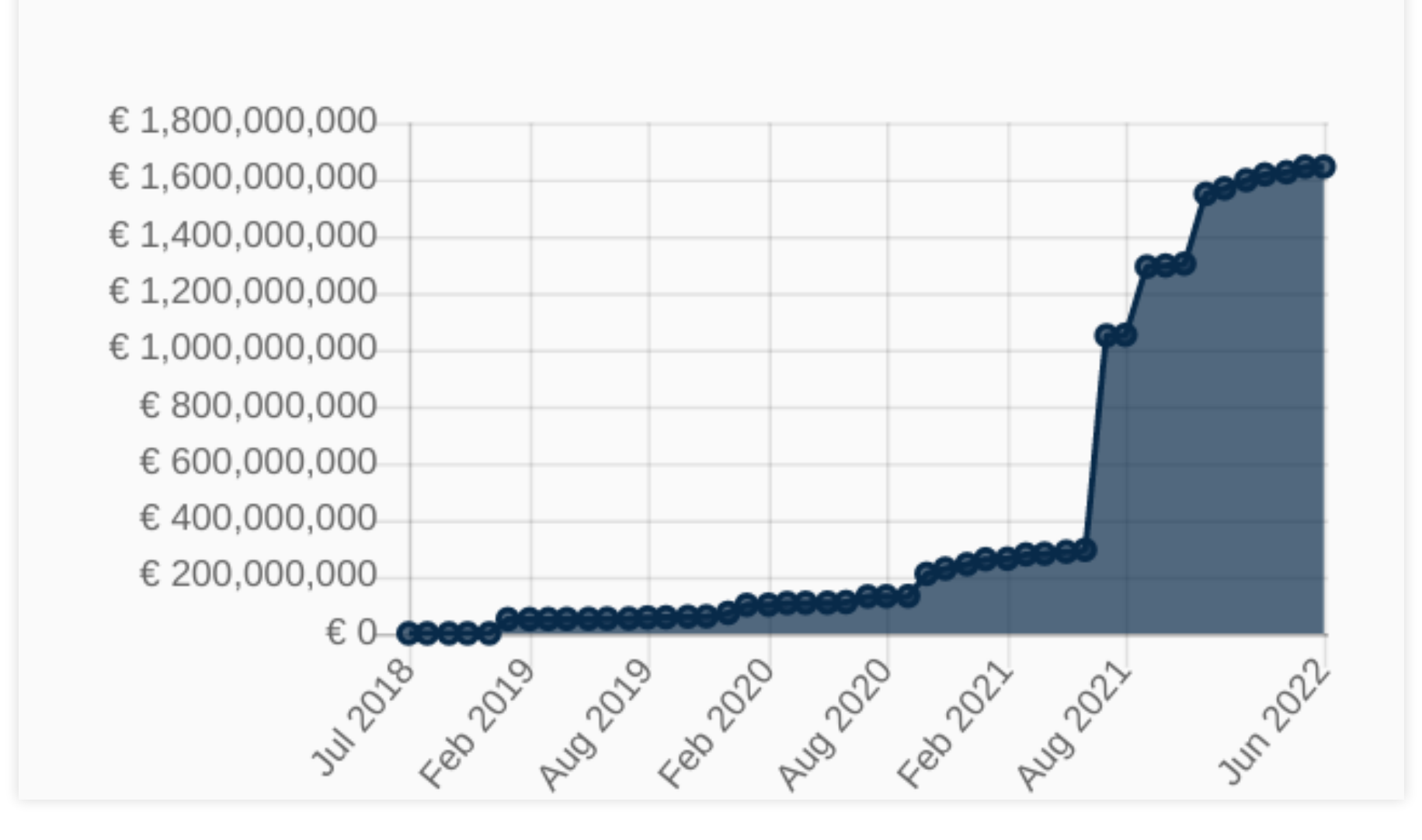

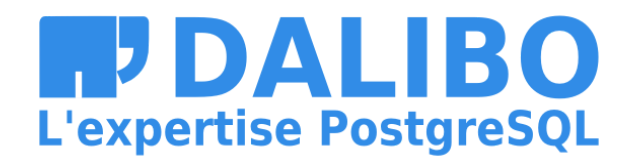

# LA FRANCE EST LE MAUVAIS ÉLÈVE

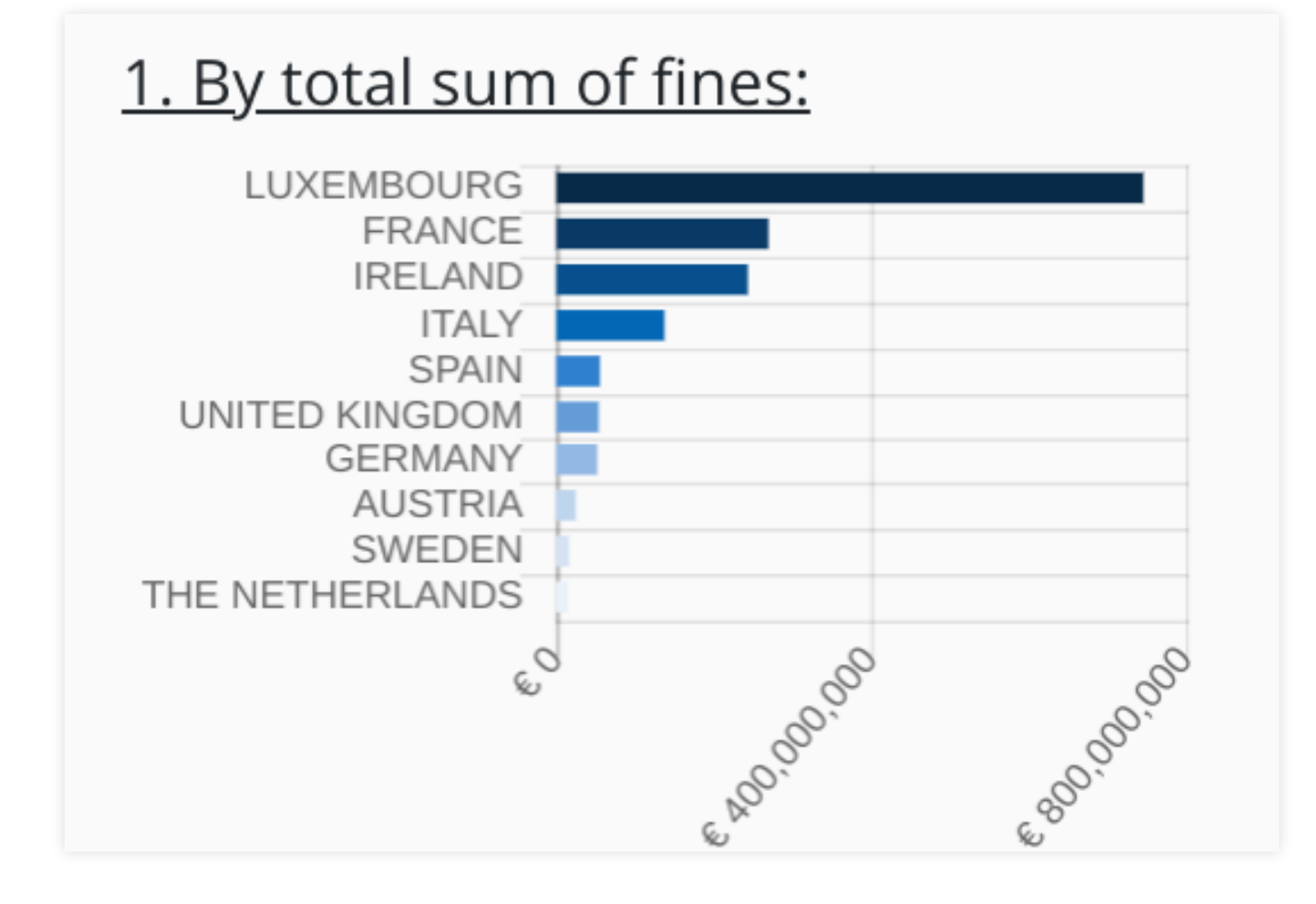

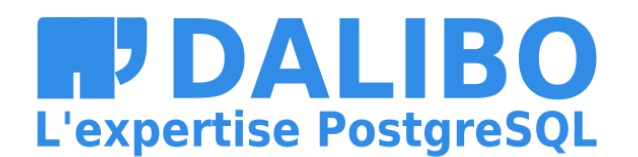

# LA FRANCE EST LE MAUVAIS ÉLÈVE

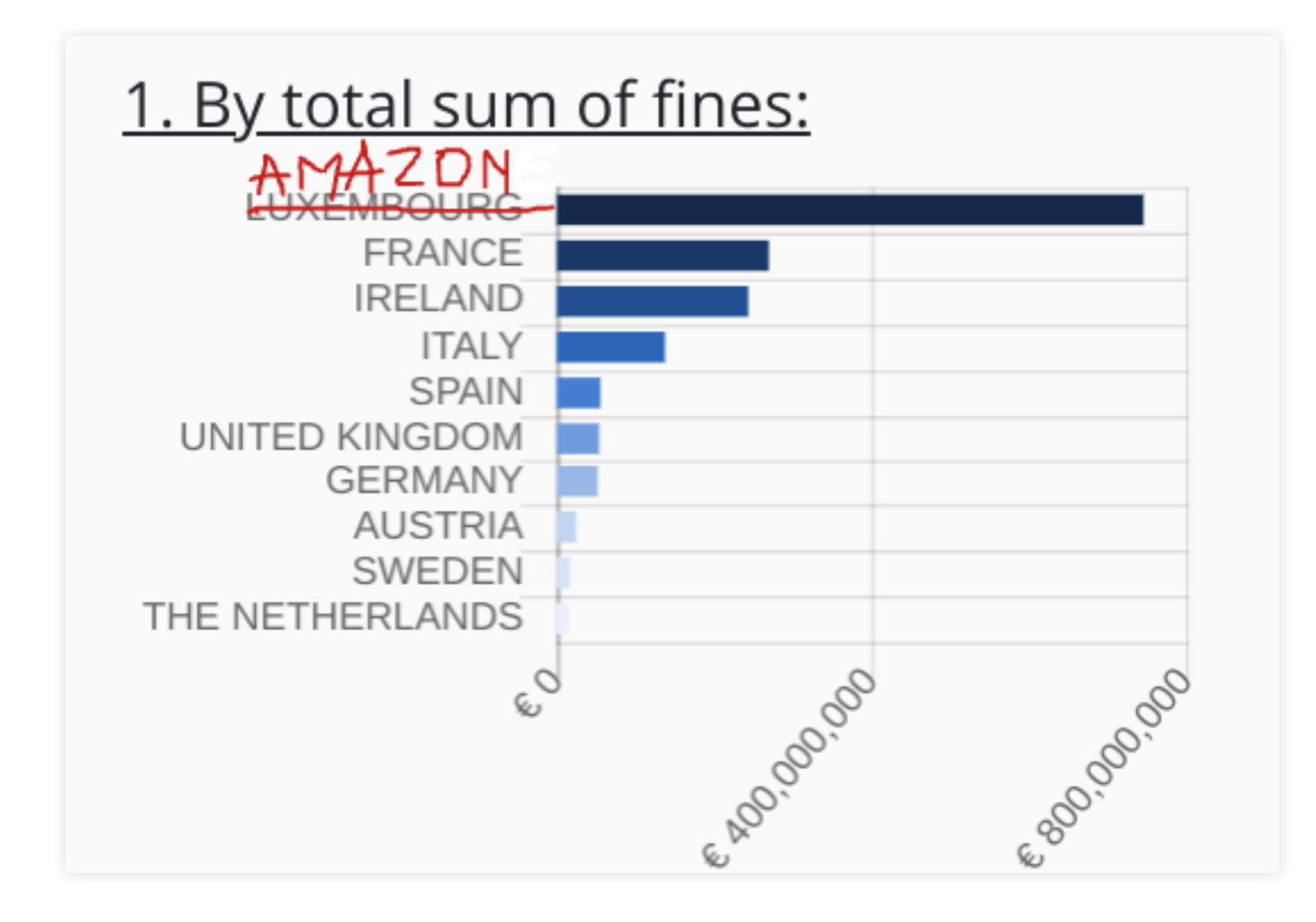

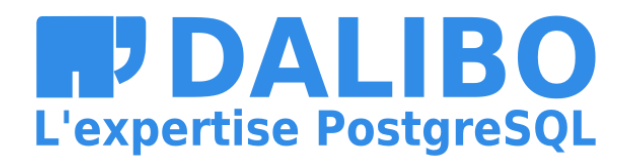

# **LES PRINCIPES RGPD SONT AUX COEURS DES SANCTIONS**

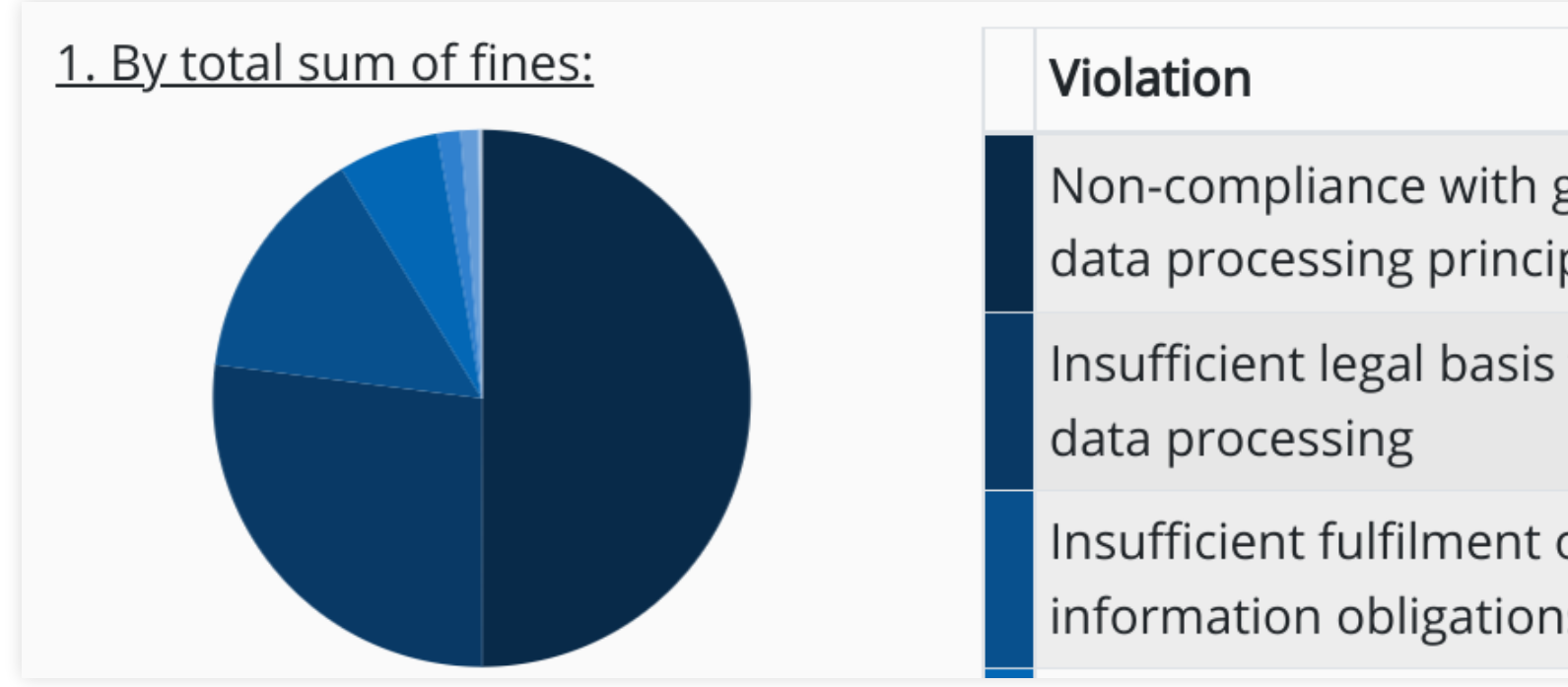

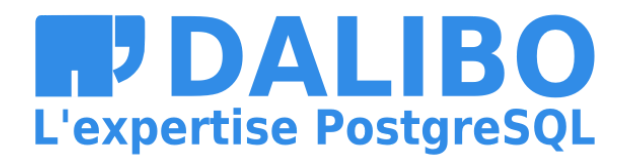

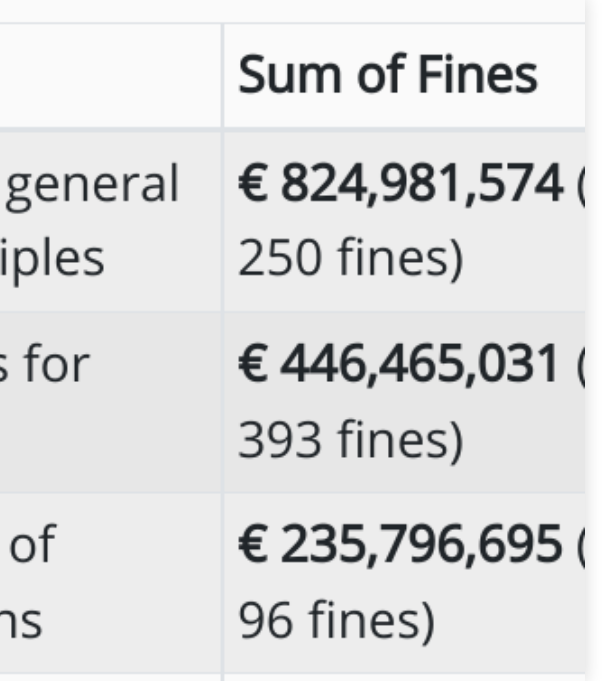

# **Pourquoi c'est difficile ?**

### **En général**:

- L'anonymisation est faite en bout de chaine
- La surface d'attaque est trop grande
- Les développeurs/éditeurs ne sont pas impliqués
- Les outils d'anonymisation sont externes

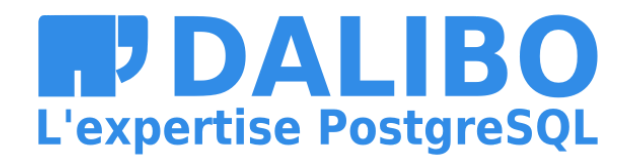

# **LE RGPD A IDENTIFIÉ LE PROBLÈME**

« […] le responsable du traitement met en œuvre, **tant au moment de la détermination des moyens du traitement** qu'au moment du traitement lui-même, des mesures techniques et organisationnelles appropriées […] »

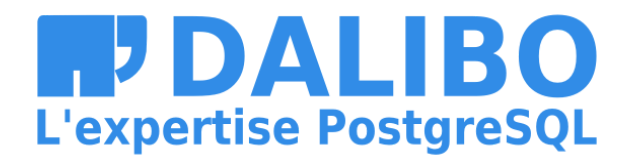

### [Article](https://www.cnil.fr/fr/reglement-europeen-protection-donnees/chapitre4#Article25) 25

# **7 BONNES PRATIQUES D'ANONYMISATION**

- Embarquer les règles d'anonymisation
- Privacy By Default
- Qualifier les roles
- Anonymiser dans la base
- Suivre le cycle de vie des données
- Echantillonner
- Evaluer

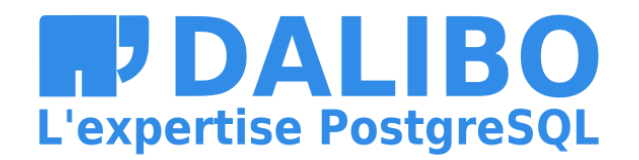

# Concrètement?

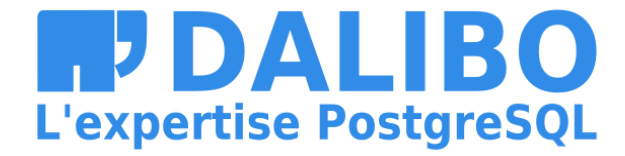

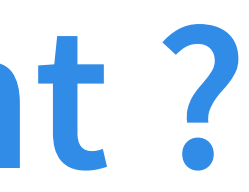

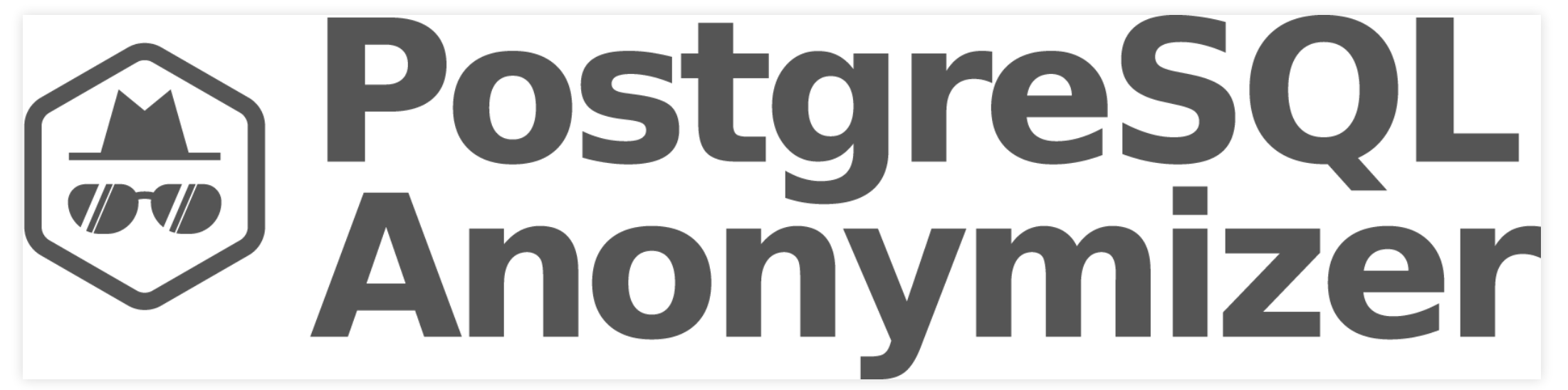

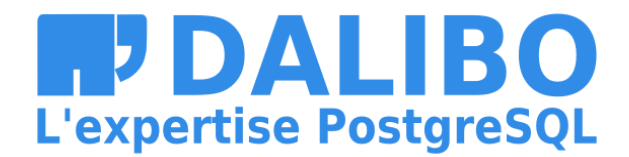

# **POSTGRESQL ANONYMIZER**

- Extension open-source pour PostgreSQL
- Fonctionne avec toutes les versions
- (… mais pas sur Amazon RDS)
- Moteur de masquage + boite à outil
- version 1.0 sortie en mai
- [https://labs.dalibo.com/postgresql\\_anonymizer](https://labs.dalibo.com/postgresql_anonymizer)

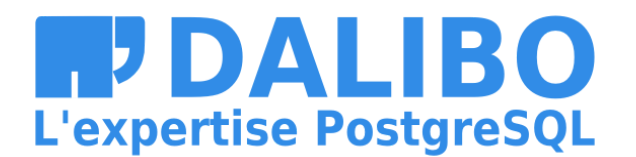

### **EXEMPLE**

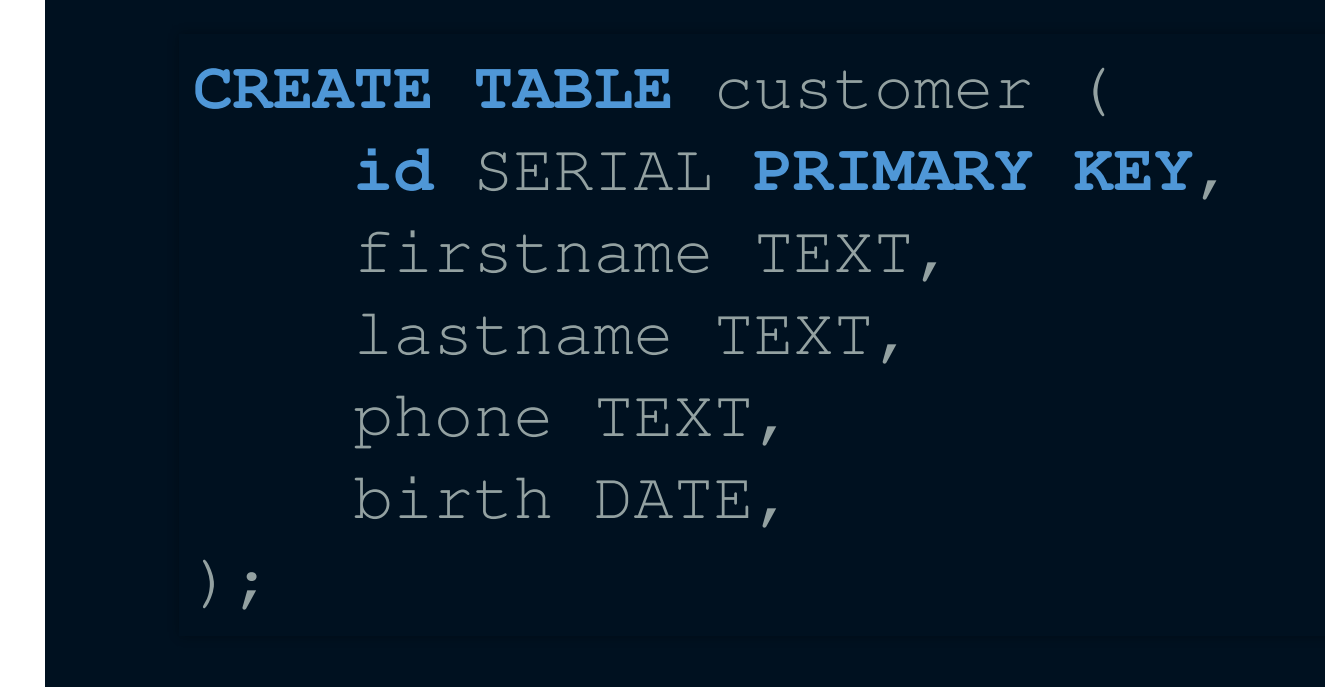

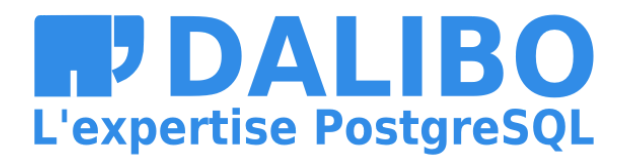

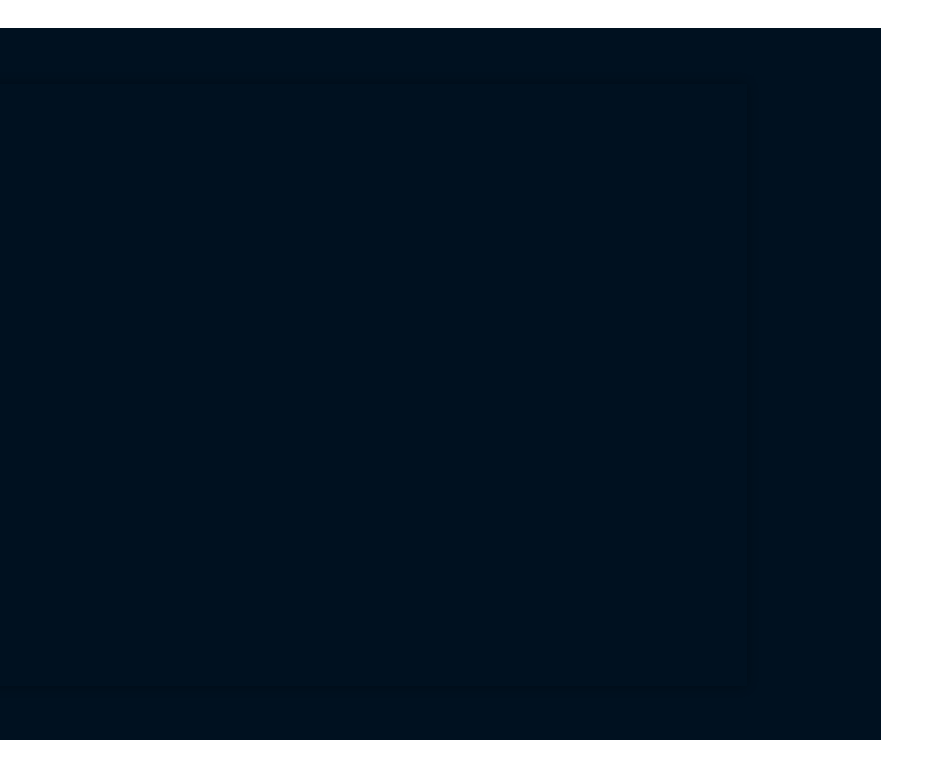

# **EMBARQUER LES RÈGLES D'ANONYMISATION**

SECURITY **LABEL** FOR anon **ON COLUMN** customer.lastname **IS** 'MASKED WITH FUNCTION anon.fake\_last\_name()';

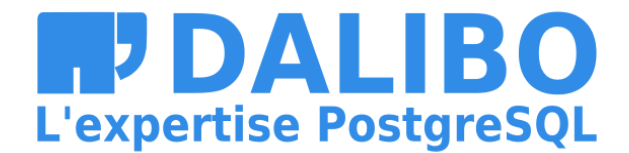

### **PRIVACY BY DESIGN**

SECURITY LABEL FOR anon ON COLUMN customer.phone IS 'MASKED WITH VALUE \$\$CONFIDENTIAL\$\$';

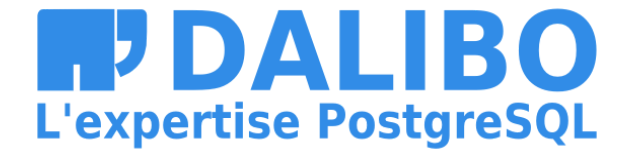

## QUALIFIER LES ROLES

SECURITY LABEL FOR anon ON COLUMN data\_scientist IS 'MASKED'

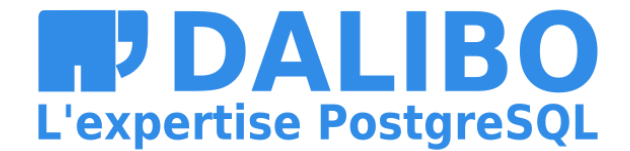

 $\boxed{22}$ 

## **ANONYMISER DANS LA BASE**

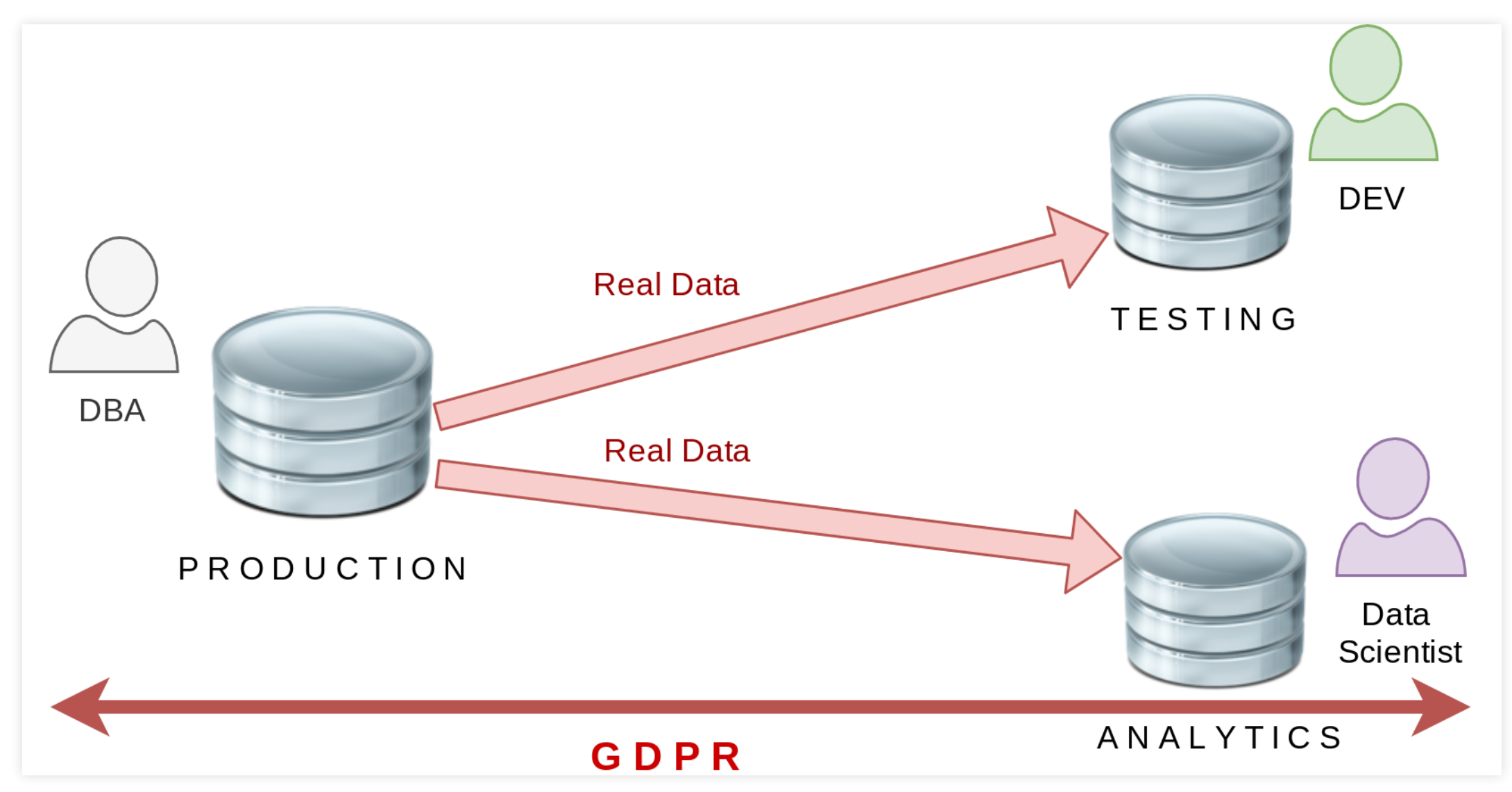

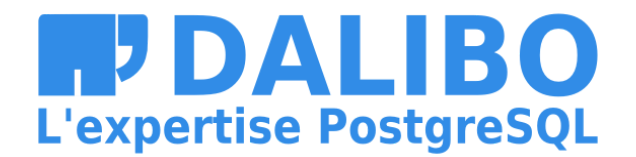

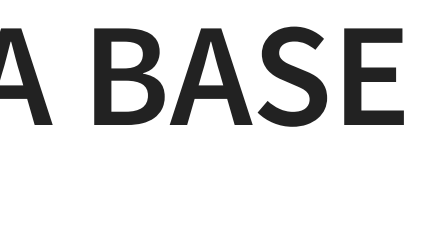

## **ANONYMISER DANS LA BASE**

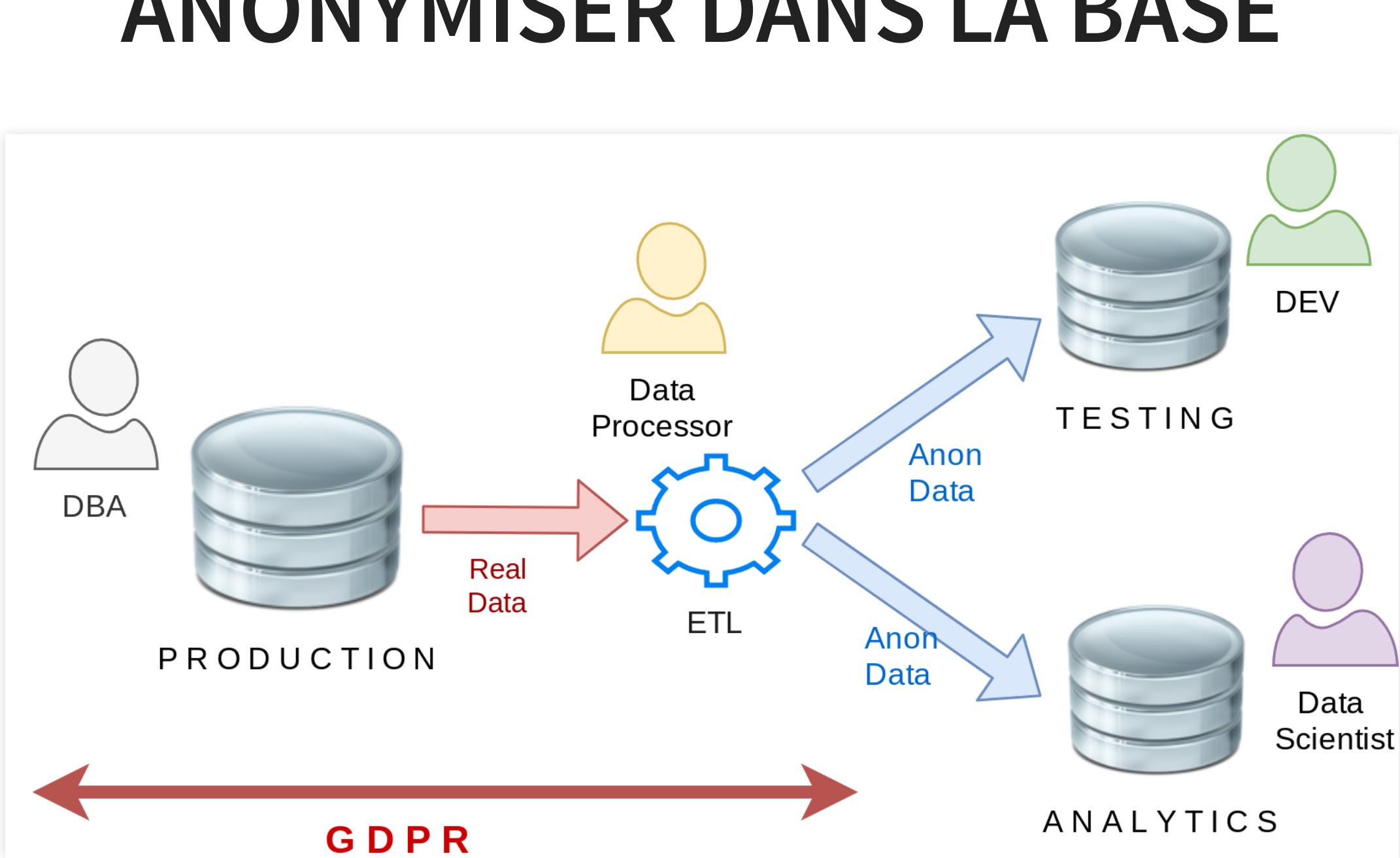

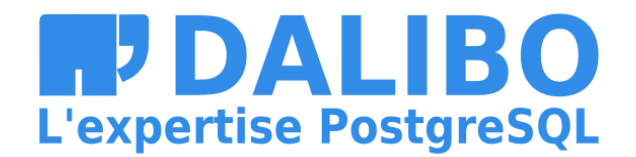

## **ANONYMISER DANS LA BASE**

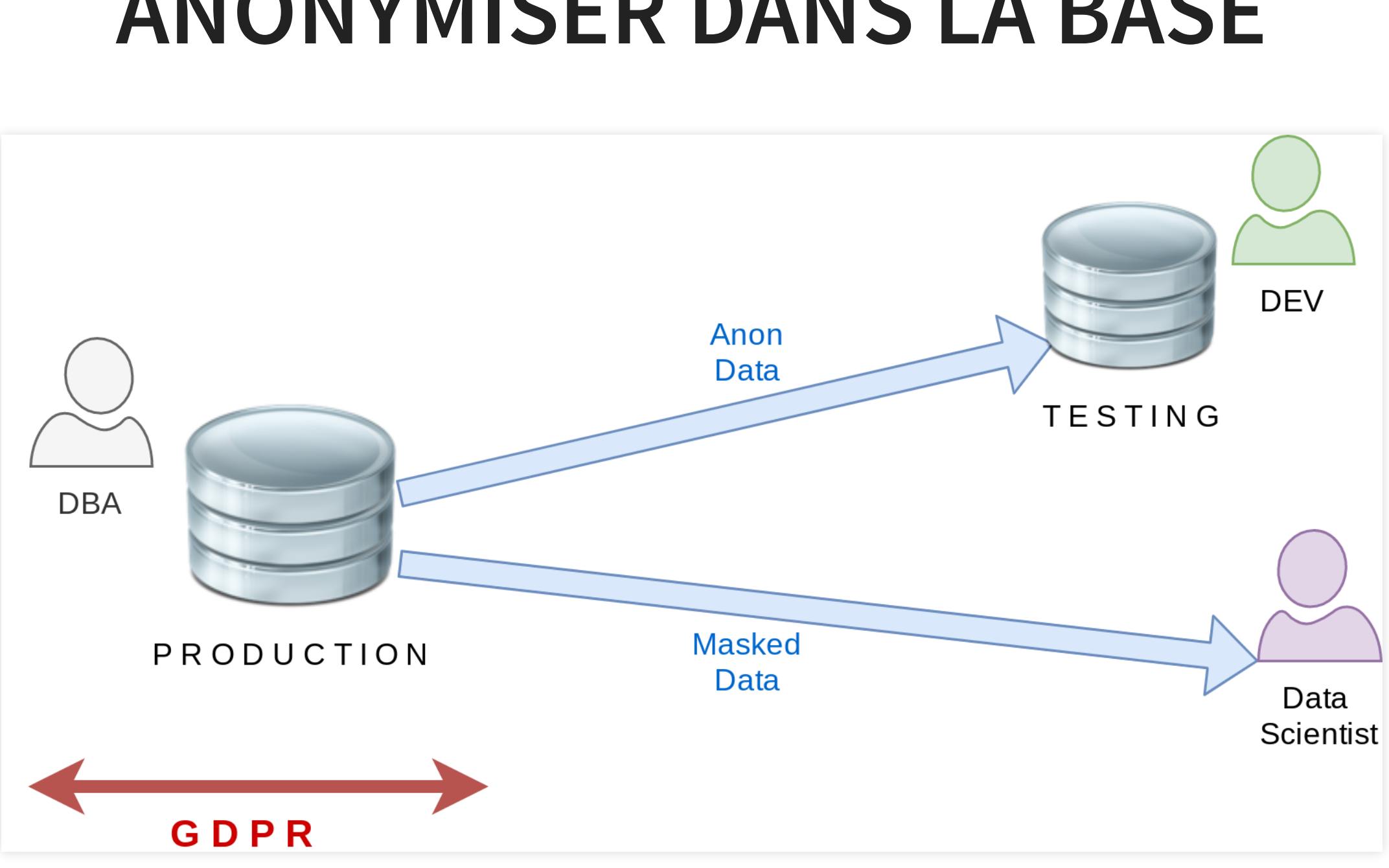

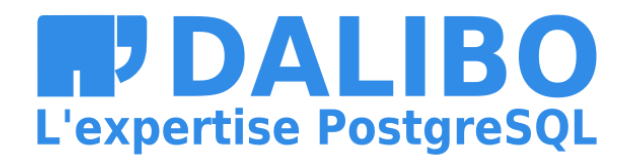

# **SUIVRE LE CYCLE DE VIE DES DONNÉES**

**ALTER TABLE** customer **ADD COLUMN** postcode TEXT;

SECURITY **LABEL** FOR anon **ON COLUMN** customer.postcode **IS** 'MASKED WITH VALUE NULL';

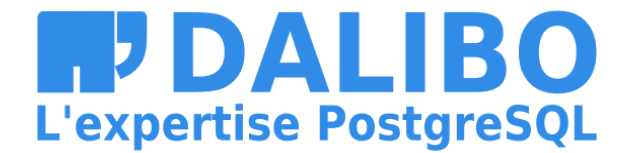

### **ECHANTILLONNER**

SECURITY LABEL FOR anon ON TABLE customer IS 'TABLESAMPLE BERNOULLI 33';

PS: cette fonction est en cours de développement :-)

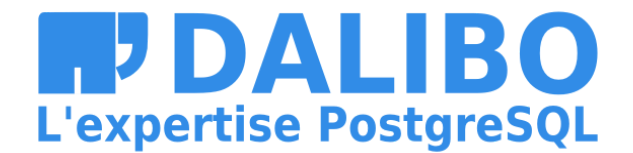

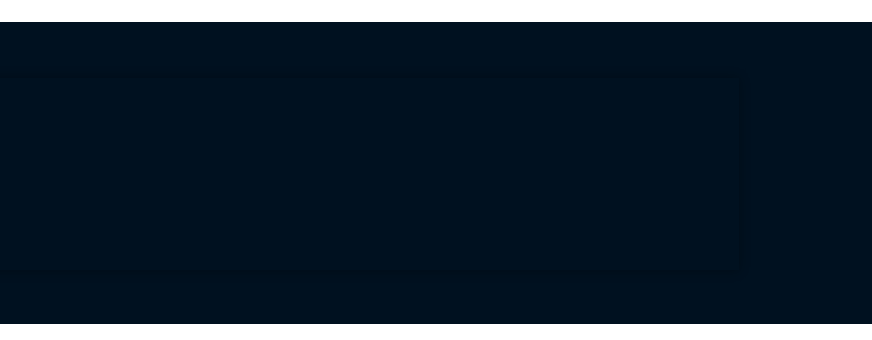

### **EVALUER**

SECURITY **LABEL** FOR anon **ON COLUMN** customer.birth **IS** 'INDIRECT IDENTIFIER'; SECURITY **LABEL** FOR anon **ON COLUMN** customer.postcode **IS** 'INDIRECT IDENTIFIER';

**SELECT** anon.k\_anonymity('customer') k\_anonymity

3

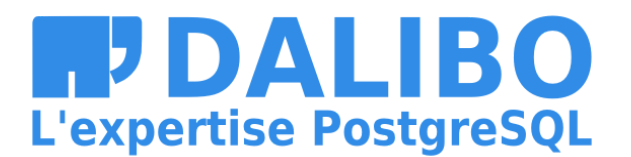

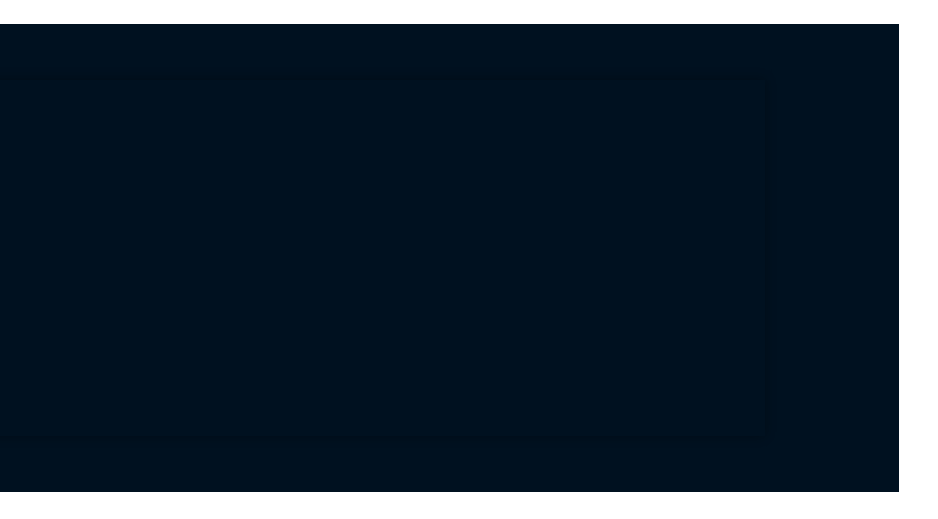

# **En résumé**

- Les sanctions du RGPD sont bien réelles
- Les fuites de données sont le plus gros risque
- Reduire la surface d'attaque
- Anonymiser dès que possible
- Anonymiser dans la base de données

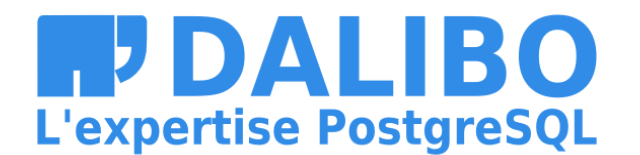

### 29

## **BATAILLE POUR LA VIE PRIVÉE**

- Les développeurs doivent écrire les règles de masquage
- C'est difficile mais PostgreSQL est un bon point de départ
- La protection des données privées est un travail d'équipe
- Les éditeurs doivent livrer les règles de base d'anonymisation

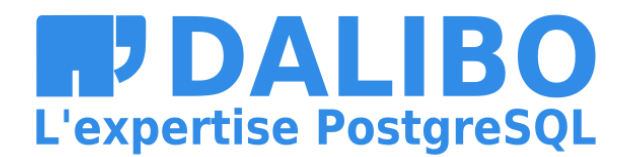

# **ALLER PLUS LOIN**

- [Worshop](https://dalibo.gitlab.io/postgresql_anonymizer/how-to.handout.pdf)
- [Video](https://www.youtube.com/watch?v=siUz_W93A9U)

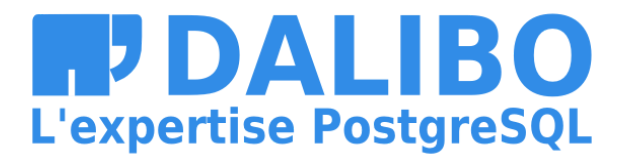

## **COMMENT CONTRIBUER ?**

- Feedback et bugs !
- Témoignages
- Rejoindre le projet sur :

[https://gitlab.com/dalibo/postgresql\\_anonymizer](https://gitlab.com/dalibo/postgresql_anonymizer)

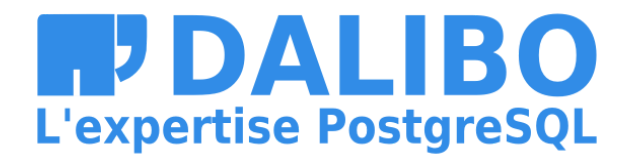

# **MERCI! DGFIP** Biomerieux Mes collègues

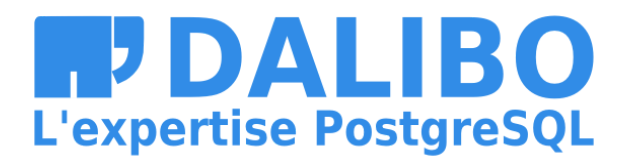

33

# A BIENTÔT !

- · Contact: damien.clochard@dalibo.com
- · Follow: @daamien
- Nos autres Projets : Dalibo Labs

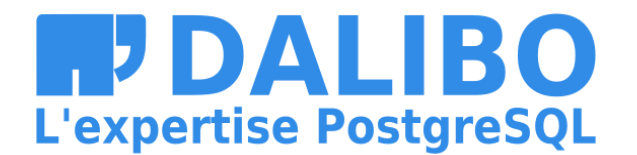